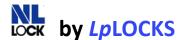

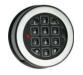

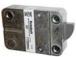

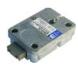

KBL-10-MC

EL-25-U

DB-25-U

# **Time Delay Programming & Operating Instructions**

#### To Open with Time Delay Activated

- 1. Enter valid six-digit code: i.e. 1-2-3-4-5-6 (factory code); 1 2 3 4 5 6
- 2. Lock gives a beep and LED flashes each time a digit is entered;
- 3. If code is correct, lock gives a double beep after the last digit is entered: time delay counting starts, LED flashes every two (2) seconds.
- 4. When time delay elapses, open window starts counting: lock beeps every two (2) seconds
- 5. Enter valid six-digits code again; 1 2 3 4 5 6
- 6. If code is correct, lock gives a double beep after the last digit is entered
- 7. Within three (3) seconds, turn handle to the open position
- 8. Open Safe Door

### **Changing Code**

- 1. Press and hold "0" until double beep, LED stays ON;
- 2. Enter existing (*OLD*) six-digit code: i.e. 1-2-3-4-5-6; 1 2 3 4 5 6
- 3. Enter *NEW* six-digit code: i.e. 2-6-9-3-7-0
- 4. Enter *NEW* six-digit code again, to confirm; if a mistake is made, wait 30 seconds and repeat from step 1. 2 6 9 3 7 0 \*\*\*
- 5. If lock gives a double beep, code has been correctly changed and *NEW* code can be used. Otherwise, lock will continue to work with the *OLD* code.

## **Attention**

Always change code with door open. Open several times with *NEW* code before closing safe door. If *NEW* code does not work, try with *OLD* code and repeat the procedure to change code.

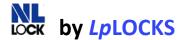

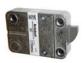

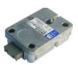

KBL-10-MC

EL-25-U

DB-25-U

# **Time Delay Programming & Operating Instructions**

### Adding Second User (Function 1)

- 1. Press and hold "1" until double beep, LED stays ON.
- 2. Enter six-digit manager code (double beep if valid)
- 3. Enter new six-digit second user code twice
  - a. The second user code can be changed see code change instructions above.

### <u>Deleting Second User (Function 3)</u>

- 1. Press and hold "3" until double beep, LED stays ON.
- 2. Enter six-digit manager code (double beep if valid)
- 3. User is deleted

#### Programming Time Delay (Max 99 min) Open Window (Max 19 min) (Function 9)

- 1. Press and hold "9" until you hear a double beep, LED stays ON.
- 2. Enter six-digit manager code (double beep if valid)
- 3. Enter time delay and open window in two digit values (double beep)
  i.e. if you want to program a 26 minute delay and 12 minute open window, enter: "2612". If you want to cancel time delay, enter "0001" in open window
- 4. Enter time delay and open window two digit values again to confirm (double beep if valid operation)

### **Attention**

If you change values during time delay, the time delay value may only be increased. Smaller values will be ignored. To decrease time delay value, or de-active Time Delay, enter function #9 during open window.